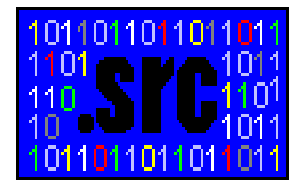

**ASSEMBLADOR**

- LLENGUATGE DE MNEMÒNICS MOLT<br>PROPER AL LLENGUATGE MÀQUINA PROPER AL LLENGUATGE MÀQUINA
- PROGRAMA QUE TRADUEIX UN CODI **PROGRAMA** QUE TRADUEIX UN CODI ASSEMBLADOR A LLENGUATGE MÀQUINA FONT ESCRIT EN LLENGUATGE
	- Expandeix les macros
	- Codifica les etiquetes en adreces
	- Codifica les instruccions als **números** que en codi màquina representen les instruccions

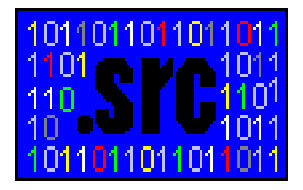

### **FACILITATS QUE PROPORCIONA UN PROGRAMA ASSEMBLADOR**

DIRECTIVES PER DEFINIR DADES

**.ascii** "Els valors son:"

**.byte** 84, 104, 87, 23

**.word** 0, 10

#### $\bullet$ MACROS PER **REPETIR** CODI FÀCILMENT

**.macro** print\_int (\$arg)

la \$4, 100

mov \$5, \$arg

jal 300

#### **.end \_ macro**

...

print\_int(\$7)

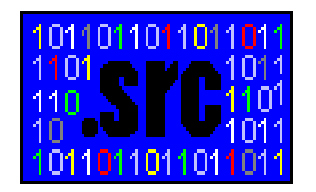

### **PROBLEMES DEL LLENGUATGE ASSEMBLADOR**

- - PROGRAMES LLARGS<br>- Més difícils de mante Més difícils de mantenir
		- Més probabilitat d'error
- PROGRAMES LLIGATS A UNA MÀQUINA<br>- Assemblador diferent per ix86, VAX, MIF
	- Assemblador diferent per ix86, VAX, MIPS, ...
- 
- PROGRAMES DÍFICILS D'ENTENDRE I SEGUIR<br>NO IMPLEMENTA ESTRUCTURES DE DADES<br>COMPLEXES NO IMPLEMENTA ESTRUCTURES DE DADES<br>COMPLEXES **COMPLEXES**

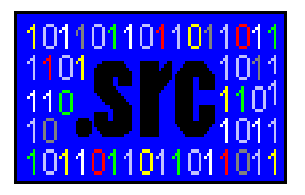

## **ERROR COMÚ ASSOCIAT A L'ASSEMBLADOR**

- LA PROGRAMACIÓ AMB ASSEMBLADOR GENERA<br>UN CODÍ MES COMPACTE I/O MÉS RÀPID<br>— Això era cert fa temps UN CODÍ MES COMPACTE I/O MÉS RÀPID
	- Això era cert fa temps
	- Actualment els compiladors són molt bons
		- Optimitzen per temps i/o per mida
	- Optimitzen per temps i/o per mida<br>:s CPUs actuals són molt difí<mark>c</mark> Les CPUs actuals són molt difícils de controlar
		- Segmentades / Superscalar
		- Cachés
		- Cachés<br>Memòri
	- Memòria Virtual / Mode Sistema i Mode Usuari<br>tualment pot tenir sentit de implemental:<br>. " Actualment pot tenir sentit de implementar alguna rutina molt compromesa en assemblador però no programes enters

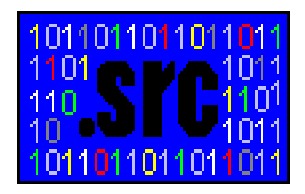

## **EXEMPLE D'OPTIMITZACIÓEN L'ASSEMBLADOR**

 $\bullet$ EXEMPLE (Turbo Pascal amb Assemblador incorporat (8086)

```
Procedure Posar
_
Pixel ( X, Y : Word; Color : Byte );
Assembler;
```
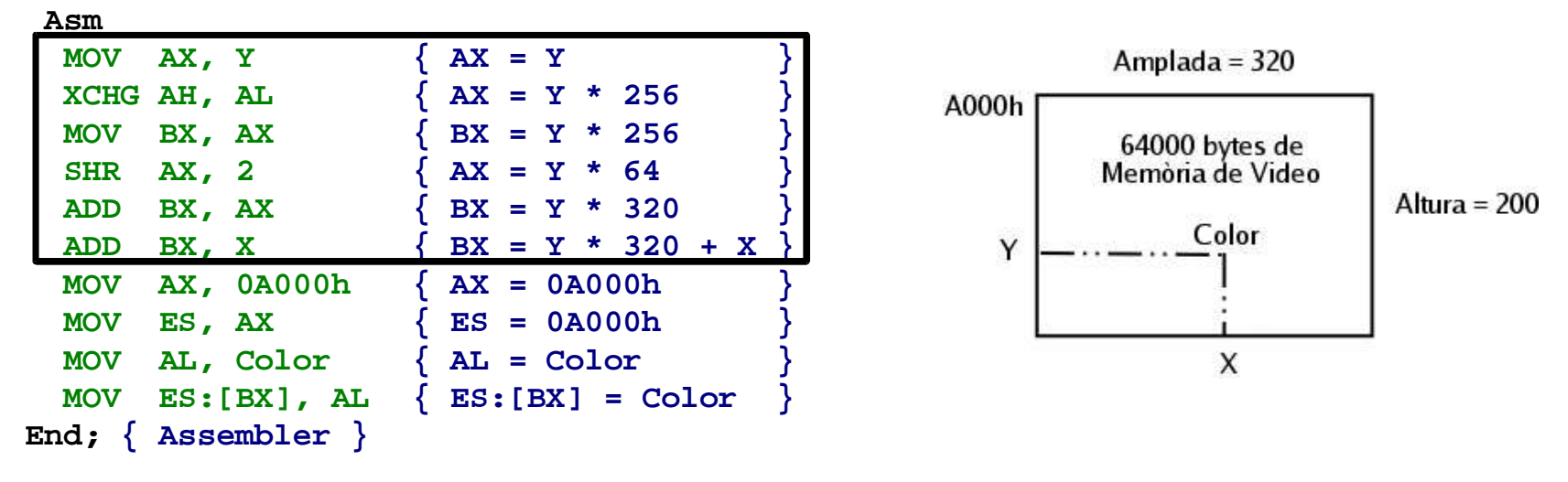

Millor opció que multiplicar per 320 utilitzant la instrucció **MUL** que gastava molts cicles de màquina (12) en un Intel 8086 / 80286 cicles de màquina (12) en un Intel 8086 / 80286

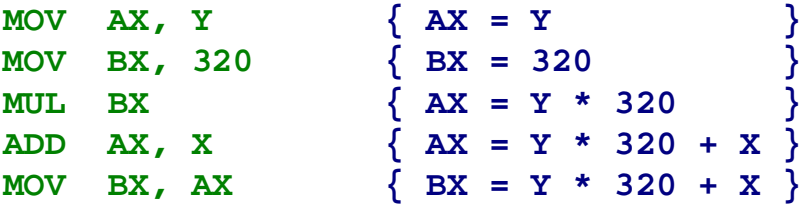

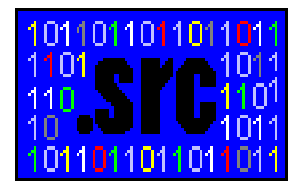

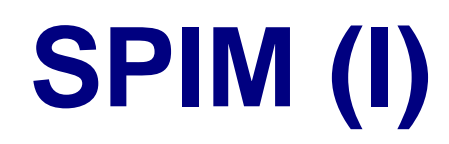

- 
- ÉS UN SIMULADOR DE MIPS32 (R2000/R3000)<br>CARREGA PROGRAMES EN ASSEMBLADOR I<br>MIDS32 (NO RINAPIS) CARREGA PROGRAMES EN ASSEMBLADOR DE<br>MIPS32 (NO BINARIS)<br>PERMET: MIPS32 (NO BINARIS)
- PERMET:<br>F EXECUTA –<br>F INSPECC
	- EXECUTAR PROGRAMES MIPS32
	- INSPECCIONAR MEMÒRIA
	- $\overline{\phantom{m}}$ INSPECCIONAR / MODIFICAR ELS REGISTRES
	- INSPECCIONAR / MODIFICAR REGISTRES DE LA UNITAT DE COMA FLOTANT

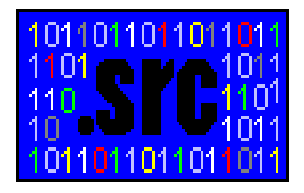

## **SPIM (II): OBTENCIÓ**

- Funciona sota plataformes Windows i X11
- Funciona sota plataformes Windows i X11<br>FTP: ftp.cs.wisc.edu (anonymous login) FTP: ftp.cs.wisc.edu (*anonymous login*)<br>/pub/spim/<br>pospim\_src.zip = (Codi Eont SPIM Windows)

/pub/spim/

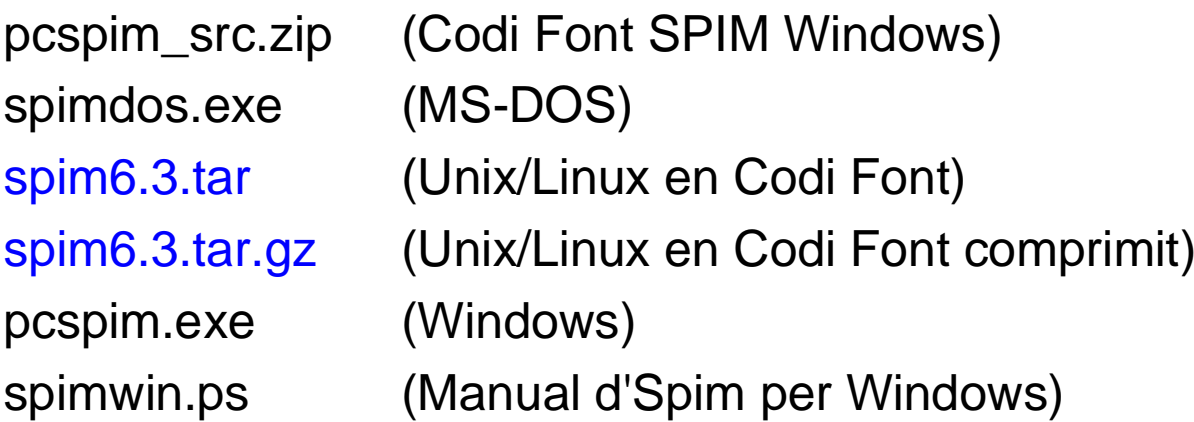

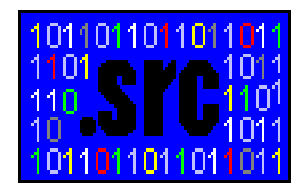

## **SPIM (III): CARACTERÍSTIQUES**

- Utilitza l'*Endian* de la plataforma on s'executa<br>- MIPS és *Bi-Endian* 
	- MIPS és **Bi-Endian**
		- SGI utilitza un MIPS en Big-Endian
		- **SGI** utilitza un **MIPS** en *Big-Endian*<br>Un altra plataforma pot utilitzar un l<br>Little-Endian Un altra plataforma pot utilitzar un MIPS en<br>*Little-Endian*<br>net simular crides al sistema Little-Endian
- Permet simular crides al sistema
- Permet simular crides al sistema<br>Execució pas a pas a l'estil d'un Execució pas a pas a l'estil d'un *Debugger*<br>Interfície gràfica
- Interfície gràfica

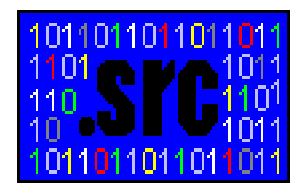

# **SPIM (IV): SIMULACIÓ**

- Obrir un fitxer font<br>- Càrrega del progr
	- Càrrega del programa <sup>a</sup> memòria
- Simulació *(Debugger)*<br>- Go: Executar el progra
	- **Go:** Executar el programa carregat
	- **Break:** Parar l'execució del programa
	- **Single/Multiple Step:** Fer passos d'execució
	- **Breakpoint:** Parar el programa en un punt
	- **Reload:** Recàrrega i inicialització del programa

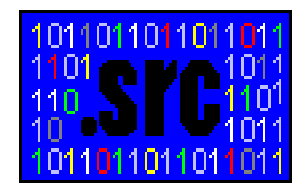

## **DIRECTIVES(I): ASSEMBLADOR SPIM**

- TIPUS DE DADES
	- TIPUS DE DADES<br>word, .half Ente.<br>Insta **.word**, **.half** Enters de 32/16 Bits
		- **.byte** Enters de 8 Bits
		- **.ascii**, **.asciiz** Cadenes de caràcters
			- Expressades entre cometes ("")
			- Expressades entre cometes ("")<br>La segona és a l'estil C (acaba
			- La segona és a l'estil C (acaba en un byte 0)<br>Permet caràcters especials a l'estil C ("\n", "\
		- Permet caràcters especials a l'estil C ("\n", "\t", "\"")<br>u**ble, .float** Valors en punt flotant **.double**, **.float** Valors en punt flotant

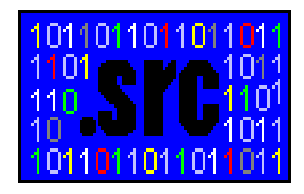

## **DIRECTIVES(II): ASSEMBLADOR SPIM**

- - ALTRES DIRECTIVES<br>**text** lndica qu.<br>el que es defineix es po **.text** Indica que <sup>a</sup> partir d'aquest punt, tot el que es defineix es posarà en un segment de codi
		- **.data** Indica que <sup>a</sup> partir d'aquest punt, tot el que es defineix es posarà en un segment de dades
		- **.globl symbol** Indica que **symbol** es global i que es pot veure des d'altres fitxers

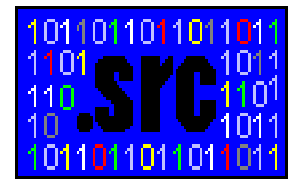

## **PROGRAMA D'EXEMPLE**

**# Programa d'exemple: Suma de dos valors**

**.text**

- 
- **main:lw \$t1, 0(\$t0) lw \$t2, 4(\$t0)** add \$t3, \$t1, \$t2 sw \$t3, 8(\$t0)

**.datavalor:.word** **# Secció de Codi**

**.globl main # Símbol Main: Inici => SPIM**

 **la \$t0, valor # Carregar @valor <sup>a</sup> \$t0 \$t1, 0(\$t0) # Carregar [valor+0] <sup>a</sup> \$t1**

- 
- **\$t2, 4(\$t0) # Carregar [valor+4] <sup>a</sup> \$t2**
- **\$t3, \$t1, \$t2 # Sumar i Resultat <sup>a</sup> \$t3**
- **\$t3, 8(\$t0) # Guardar Resultat <sup>a</sup> [valor+8]**

 **# Secció de Dades 10, 20, 0 # Dades per Suma i el Resultat**